# Shibboleth 2: A Guide for Deployers

Scott Cantor cantor.2@osu.edu Internet2 / The Ohio State University

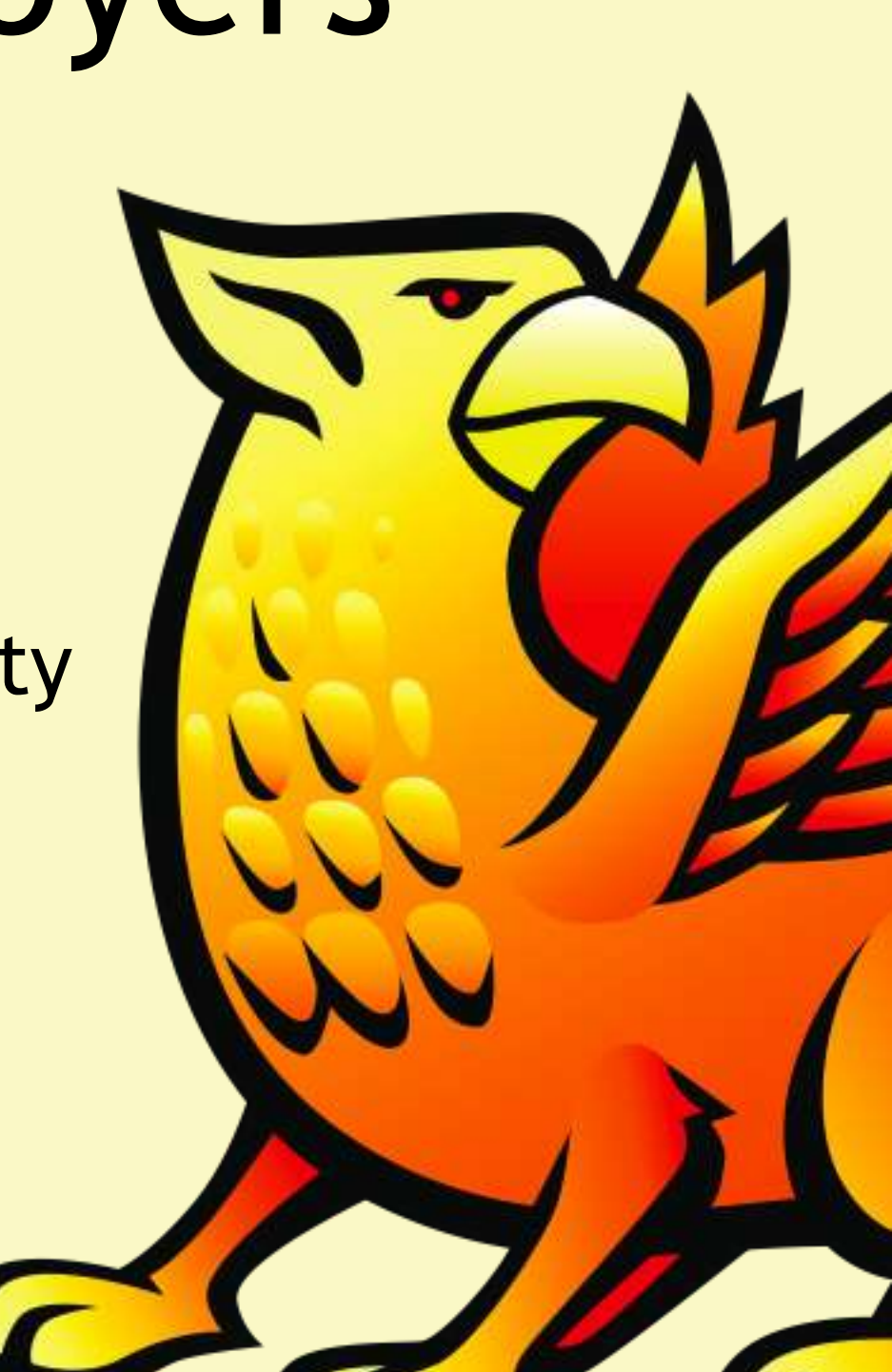

## Outline

- Introduction to Shibboleth and Related Topics
- Software Architecture
- Deploying an Identity Provider
- **Service Providers**
- Futures

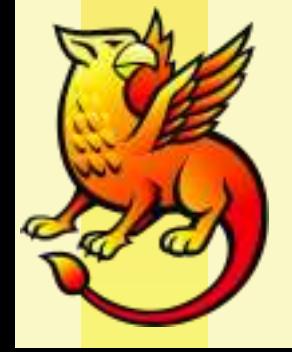

# What is Shibboleth?

- Began life as an experimental project in standardsbased inter-organizational access control, primarily in the library access management space.
- Stable, second-generation SSO platform for web applications:
	- Open Source (Apache-licensed)
	- Standards-Based (de jure, not de facto)
	- Multi-Protocol (SAML 2, SAML 1, WS-Federation RP)
	- Federated (Multi-Domain)
	- Attribute-Based, Privacy-Enabling

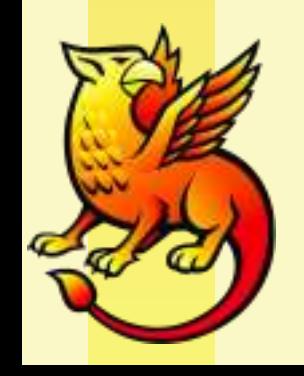

# What is SAML?

- **Security Assertion Markup Language**
- Application of XML for the exchange and use of security-related information
- OASIS standard since 2003
- (Final?) 2.0 revision approved in 2005, integrating capabilities from several federation efforts and profiles, including Shibboleth
- Widely adopted commercially (now including Microsoft), less so non-commercially due to XMLitis

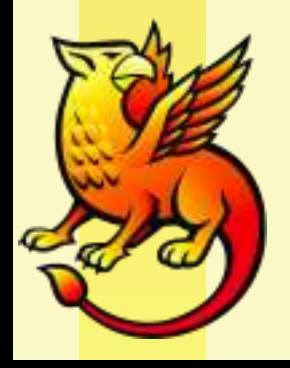

## SAML 2.0 Structure

### **Profiles**

Combining protocols, bindings, and assertions to support a defined use case

### **Bindings**

Mapping SAML protocols onto standard messaging or communication protocols

### **Protocols**

Request/response pairs for obtaining assertions and doing ID management

### **Assertions**

Authentication, attribute, and entitlement information

**Authn Context** Detailed data on

types and strengths of authentication

**Metadata** 

IdP and SP configuration data

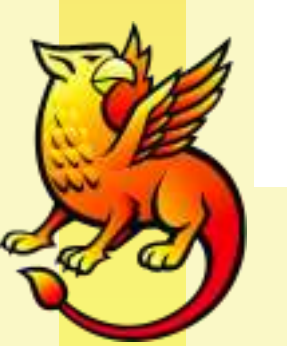

# Why Federations?

- "Noun" usage somewhat unique to higher education
- (Lack of) "Vision" of companies behind standard was to enable point to point exchanges, an "identity VPN"
- Shibboleth project goal was to scale to hundreds of organizations, potentially thousands of services
- Federations evolved out of a need for policy and technology to support NxN "mesh" of SAML-enabled peers
- The "I" in the SAML equivalent of a PKI

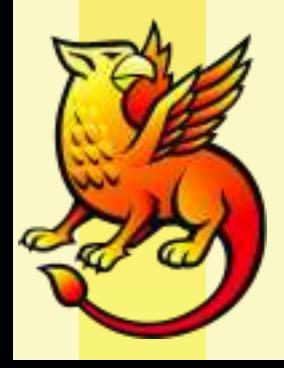

## Federations

- Can range from the very simple to the very complex (can you guess which ones do better?)
- Commonly organized around geo-political boundaries
- Policy:
	- Membership obligations
	- Legal agreements to enforce obligations
	- Identity management obligations
- Technology:
	- Technical standards and attribute definitions
	- Enumerating participants and facilitating reliable operations
	- Brokering trust in the keys used at runtime for authentication and encryption

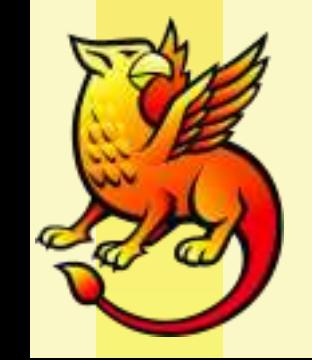

## Metadata

- XML document format defined in SAML
- Used by Shibboleth software to:
	- identify the systems allowed to request or provide authentication
	- identify capabilities and endpoints to allow successful interoperation across multiple protocols
	- identify public keys belonging to particular trusted systems
- Basis of virtually all runtime software behavior
- Metadata often signed by federation keys that act as trust roots much like CAs were intended to

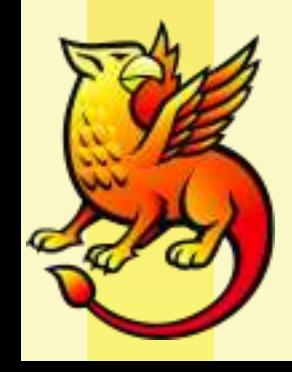

## Other Terms

- Identity Provider the login service
	- Single Sign-On Service place you're sent to login by SP
	- Attribute Service SOAP endpoint for attribute queries
- Service Provider the application end
	- Assertion Consumer Service place for response to SP
- entityID unique identifiers for IdPs and SPs
- discovery figuring out which IdP to use

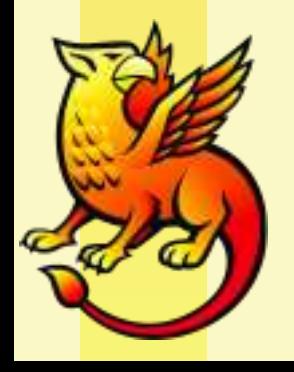

## Basic Example

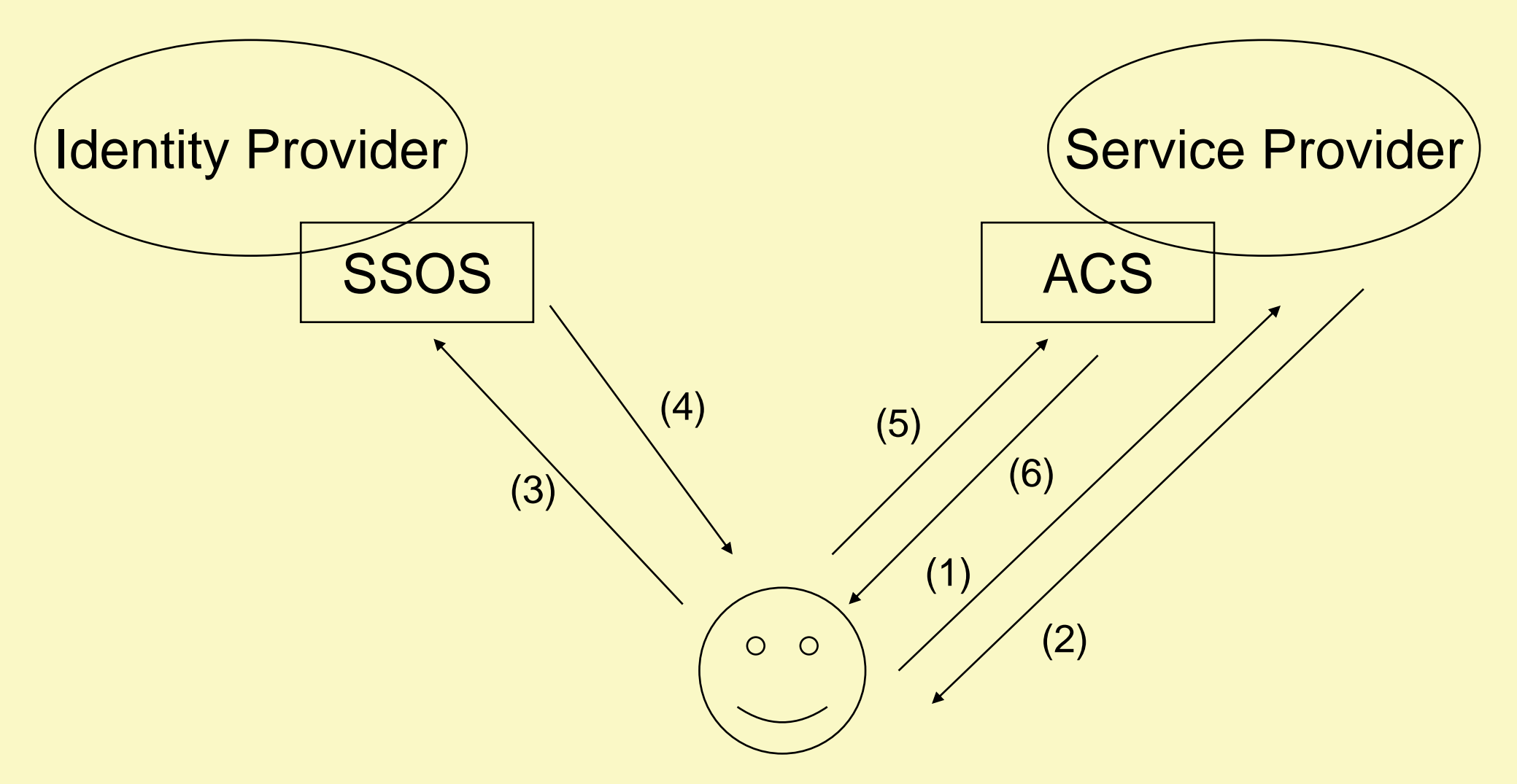

- 1. HTTP Request to SP
- **2. <samlp:AuthnRequest> encoded in URL Redirect**
- **3. <samlp:AuthnRequest> passed to SSO Service via HTTP GET**
- **4. <samlp:Response> in HTML FORM (action=POST) containing <saml:Assertion>**
- **5. HTTP POST to Assertion Consumer Service**
- 6. HTTP Response

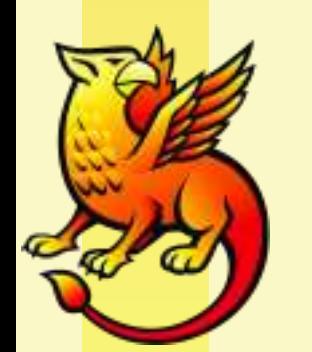

# Complications

- Discovery is assumed / out of scope, but some possible mechanisms are defined
- Example assumes Redirect/POST bindings, others exist and can be mixed/matched, smaller implementations unlikely to support them all
- Encryption of assertion and inclusion of attributes can be adjusted in combination to achieve desired flow/compatibility/security
- Metadata exchange usually assumed to be out of band, though not required to be

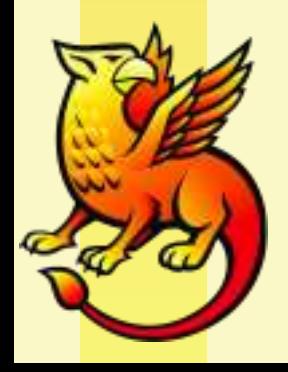

# Why Shibboleth?

- Federated access to external/outsourced services
- Single infrastructure for a larger range of needs
- Identity alone is insufficient, and LDAP requires additional effort in some cases
- Application portability
- Commercial interoperability
- Deployable for large-scale federated use

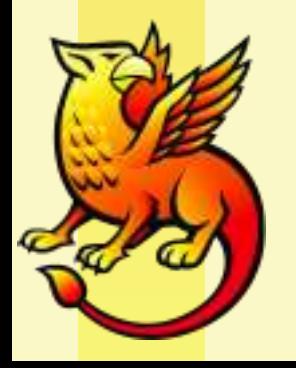

# Why Not Shibboleth?

- IdP isn't self-contained or plug and play
- Java skills not necessarily common
- SP is NOT designed for developers, but for administrators with necessary rights
- SP will NOT provide an application API; if that's your perspective on SSO, it's not a good fit
- Configuration and operation is heavily XML-based

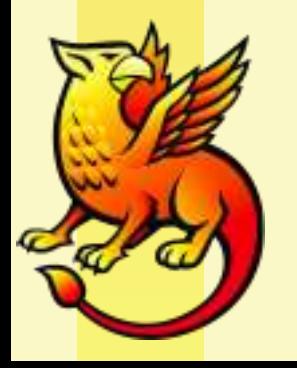

# Commercial Alternatives

### **Shibboleth**

- End to end, like the Internet's supposed to be
- Metadata-driven, focused on scaling of basic trusted exchanges
- Integration with infrastructure
- Loose coupling between identities and your application's use of them

### **Commercial**

- Gatewayed, like the Internet actually is
- GUI-driven, focused on explicit "deep" relationships
- Sell you their infrastructure
- **Tightly controlled account linking** behavior

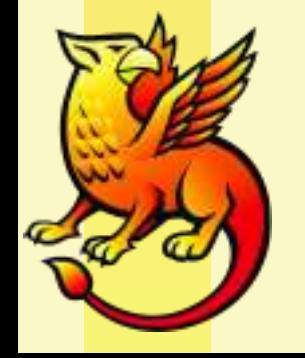

# Federating Opportunities

- Outsourced services
	- Financial Aid / Scholarship information
	- **Travel Reservations**
	- Discounted Purchasing
- Government Agencies (NIH, NSF)
- Grids
- Collaboration platforms
- iTunesU
- Library resource access

# FAQs

- Which version should I start with?
	- Always use the latest version available
- Does the new version interoperate with older versions?
	- Completely, dating back to 1.3
- Do I have to use SSL?
	- Only if you care about security
- How do I get started?
	- If you're playing, there's [www.testshib.org](http://www.testshib.org/)
	- If you're serious, you need both an IdP and SP
- Does a test system need to be accessible, registered in DNS, etc?
	- New defaults assume no back-channel between IdP and SP, so all contact is via your browser

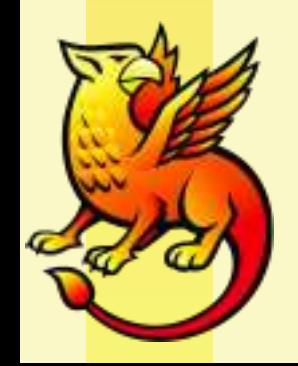

## Skill Sets

### **Identity Provider**

- Administration of web server / OS
- XML, XML, XML, and some XML
- Java web deployment
- Java development if customizing
- Basics of SSL / PKI concepts
- Integration skills for authentication and attribute backend(s)
- Understanding of session handling in a web environment

#### **Service Provider**

- Administration of web server, especially plugins/extensions
- XML, XML, and some XML
- Basics of SSL / PKI concepts
- **Basics of web development** environment (e.g. accessing headers, redirection)
- Understanding of session handling in a web environment

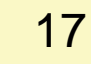

## Prerequisites

#### **Identity Provider**

- Source(s) of authentication
- Source(s) of attributes
- Means of managing policies on attribute release
- Means of managing metadata for SPs
- At least one SP you control for testing

#### **Service Provider**

- Supported web server with at least one hosted application
- Means of managing metadata for IdP(s)
- Strategy for IdP discovery

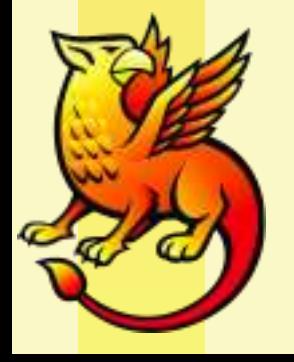

### Resources

- <http://shibboleth.internet2.edu/>
- <http://shibboleth.internet2.edu/shib-which-version.html>
- <http://shibboleth.internet2.edu/downloads.html>
- <http://shibboleth.internet2.edu/lists.html>
- <https://spaces.internet2.edu/display/SHIB2/Home>
- <http://www.incommonfederation.org/>
- [http://net.educause.edu/CampusArchitecturalMiddllewa](http://net.educause.edu/CampusArchitecturalMiddllewarePlanning(CAMP)Workshops/1607) [rePlanning\(CAMP\)Workshops/1607](http://net.educause.edu/CampusArchitecturalMiddllewarePlanning(CAMP)Workshops/1607)

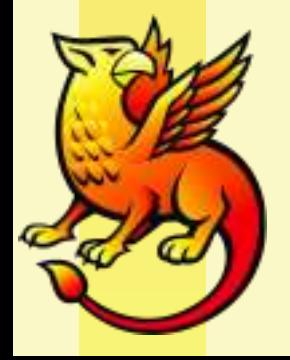

# Software Architecture

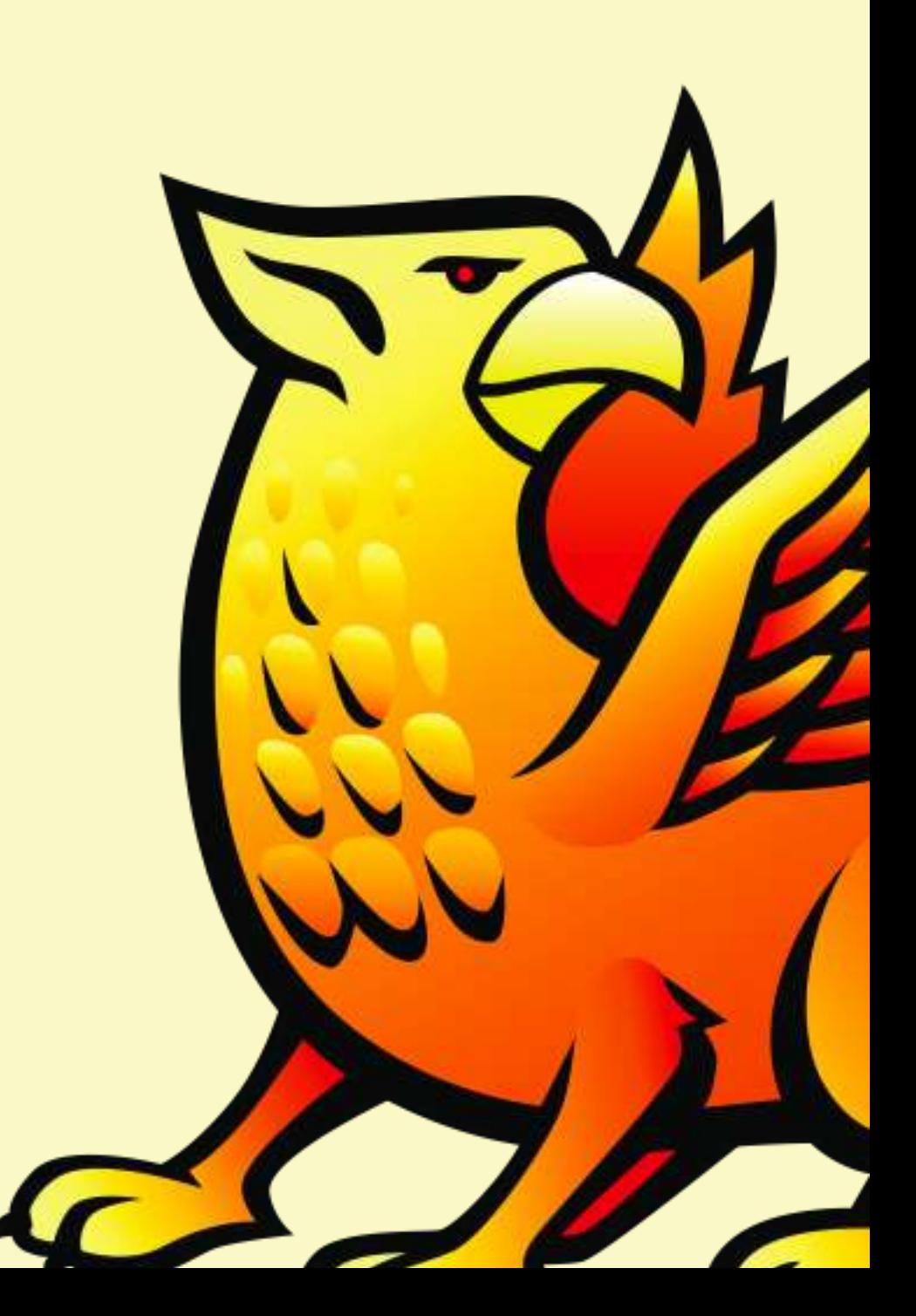

# Identity Provider

- Written in Java, requires a container with Servlet 2.4 support
	- Requires very non-buggy JAXP parser, often causes problems with commercial containers
- "Yet another multi-protocol software platform"
	- Spring-based component framework and extension model
- Does NOT include database/directory or identity management tools
- Has no UI / direct user controls at the moment

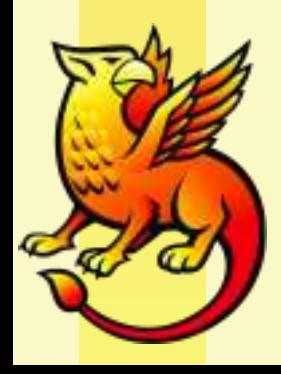

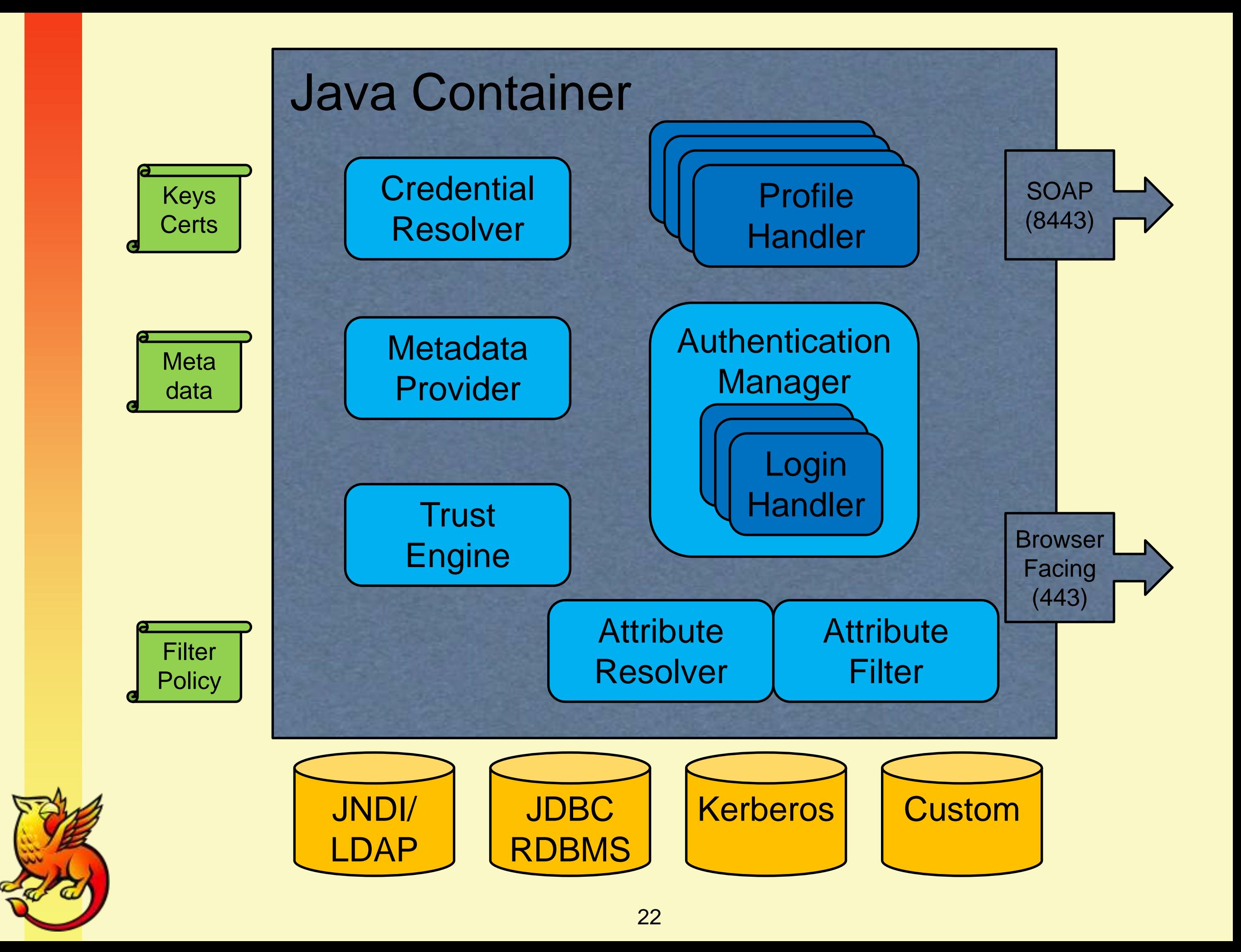

## Profile Handlers

- Implement protocols for SSO, attribute query, eventually logout, diagnostics, others
- SAML 2.0
	- Browser SSO Profile
	- **•** Attribute Query
- SAML 1.1
	- Shibboleth SSO Extension
	- Attribute Query

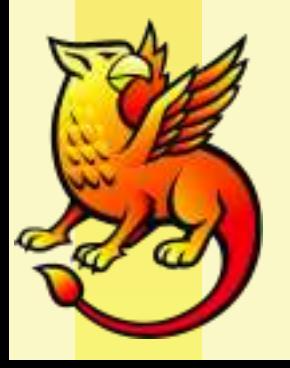

# Authentication Manager

- Incoming request determines selection of a LoginHandler
	- Requested authentication class
	- **IsPassive**
	- **ForceAuthn**
- LoginHandler interacts with user to authenticate user
	- PreviousSession handles SSO based on previous login
	- UsernamePassword simple JAAS-backed option
	- REMOTE\_USER relies on container / web server

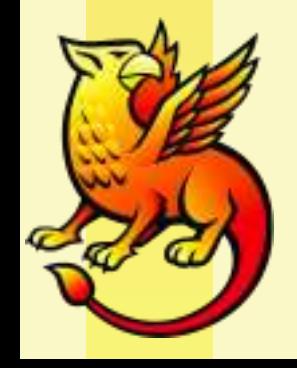

## Attribute Resolver

- Directed dependency graph of plugins that performs like a virtual directory
- Data Connectors load attributes from data stores
- Attribute Definitions transform/combine/expose connector attributes for encoding into SAML
- Principal Connectors reverse map SAML subjects into local users (for queries)
- Connectors can failover for redundancy or consolidating distributed data stores

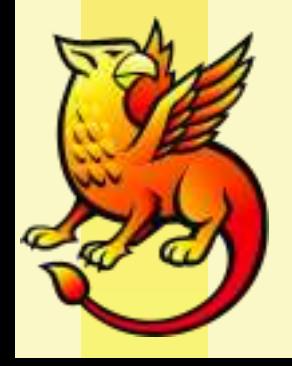

## Attribute Filter

- Policy engine for rules governing which attributes are released to SPs
- Policies can apply based on a variety of criteria, and rules are run to permit or deny each attribute value
- Policies and rules for:
	- **Requesting SP**
	- Comparisons or regular expressions over values
	- User identity
	- Authentication method
	- Other attribute values (e.g. FERPA release flags)

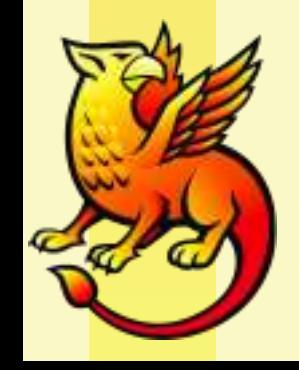

## Service Provider

- Written in C++ for Apache, IIS, or Sun web servers
	- Apache can front-end other web servers: Java containers, Zope, etc.
- "Yet another multi-protocol software platform"
	- DLL-based component framework and extension model
- Does NOT include database/directory or identity management tools

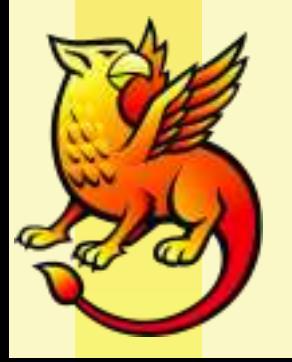

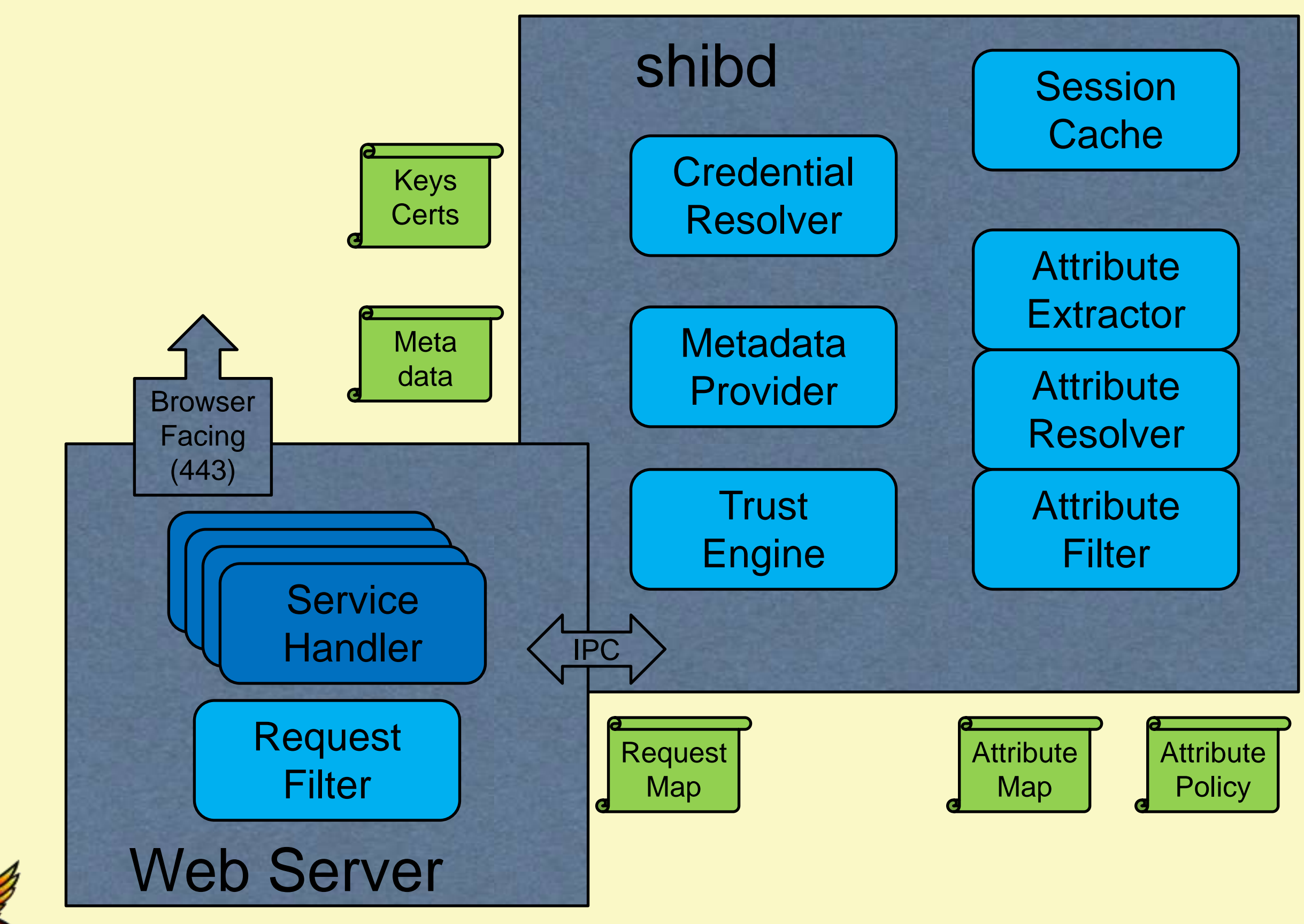

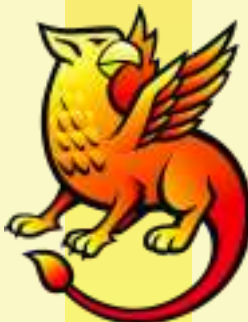

# General Design

- No formal API; logged-in-user information available through protected headers or env. variables
	- Requires identity to be externalized from application
	- Applications can interact with SP using declarative configuration or simple redirection protocols
- Module inside web server filters requests, applies policy, attaches data from active sessions
- Services requests to special URLs for processing SAML messages and performing functions on behalf of applications
- Heavy lifting and state management delegated to a separate process

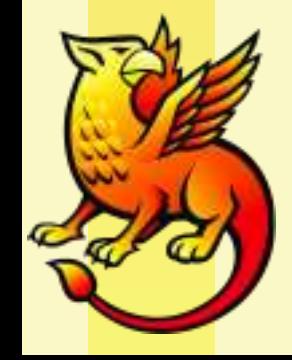

## Service Handlers

- Implement protocols for SSO, logout, diagnostics, others
- SAML 2.0
	- Browser SSO Profile
	- Browser SLO Profile
	- NameID Management Profile
- SAML 1.1 Browser SSO Profile
- WS-Federation Passive Requester Profile
- Metadata generation, status, and session dump

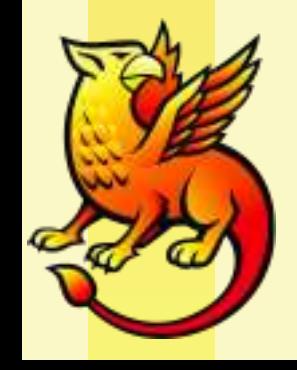

### Sessions

- Sessions tracked by cookie specific to SP, used to recover user identity data and attach to requests, honor logout, enforce timeouts
- Applications use or ignore SP session as they choose, choices vary widely by scenario
- Storage plugins provided for in-memory, ODBC, and memcache

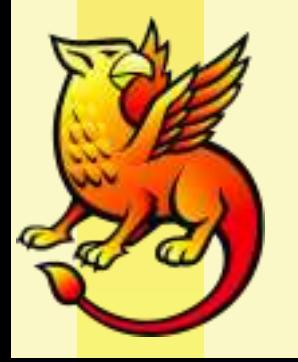

# Attribute Handling

- Extensive plugin architecture for turning SAML assertion data into attributes for application to consume
- Environment or header names all configurable
- Data can be filtered analagously to IdP (controls "release" to applications)
- Additional attributes can be "resolved" via plugins that query SAML authorities or local sources

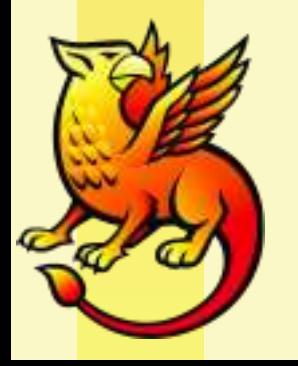

# Deploying an Identity Provider

# A Real-World Example

- Access to a federated wiki run by Internet2
	- Requires the eduPersonPrincipalName attribute to identify and auto-provision users
	- Sets email address and a display name locally if available from IdP
- Demonstrate an example using LDAP as an authentication/attribute store
- Identify some deployment choices as we go along

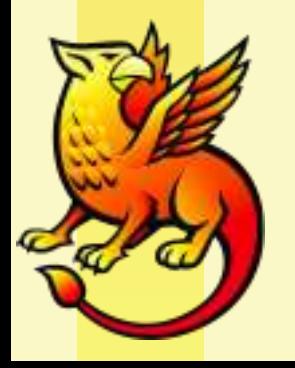

## Basic Steps

- Install / setup Java container and web server if necessary
	- Tomcat or Apache + Tomcat
- Download and install IdP software
- Set entityID, publish IdP metadata, supply SP metadata
- Configure Authentication
- Configure Attribute Resolution
- Release attributes to SP

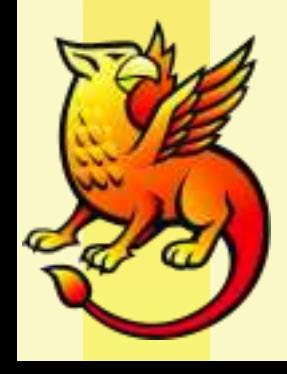

## Container / JVM

<https://spaces.internet2.edu/display/SHIB2/IdPApacheTomcatPrepare>

- Endorse XML libraries in container
- Install JCE stub as JVM security extension
- Setup SSL connectors on 443/8443
- Adjust JVM heap size
- Create context deployment fragment

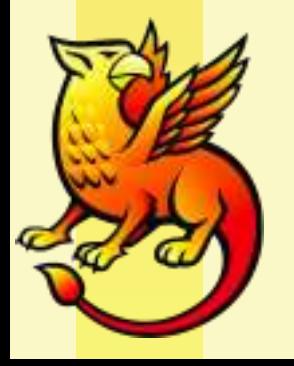

# Initial Installation

- Download and unzip…
	- UI customizations currently maintained in source tree, applied with reinstallation
- Run install.sh or install.bat script
	- installation location (default highly advised)
	- hostname
	- password for keystore
- Sanity check, start Tomcat:
	- <https://hostname/idp/profile/Status>
	- <https://idp.example.org:8443/idp/profile/Status>

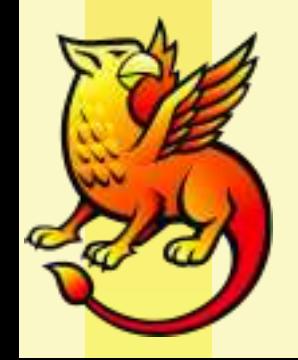

# Add SP Metadata to IdP

- This particular SP hosts and self-signs its metadata, obtaining the key is "out of scope"
- Install a reference to its metadata, verified by the signing key
- Most SP-oriented maintenance performed with relying-party.xml
- Typically rely on the DefaultRelyingParty, but if you need specific rules for an SP, remember that nothing is inherited from the default element settings

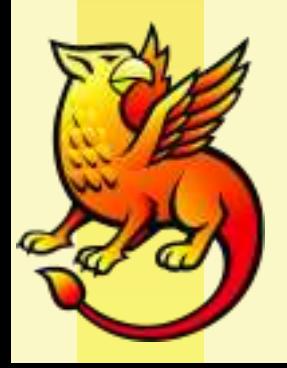

# Add SP Metadata to IdP

<MetadataProvider id="URLMD" xsi:type="FileBackedHTTPMetadataProvider" xmlns="urn:mace:shibboleth:2.0:metadata" metadataURL="https://spaces.internet2.edu/shibboleth" backingFile="C:\opt\shibboleth-idp/metadata/spaces-metadata.xml"> <MetadataFilter xsi:type="ChainingFilter"> <MetadataFilter xsi:type="RequiredValidUntil" maxValidityInterval="0" /> <MetadataFilter xsi:type="SignatureValidation" trustEngineRef="spacesMetadataTrustEngine" requireSignedMetadata="true" /> <MetadataFilter xsi:type="EntityRoleWhiteList"> <RetainedRole>samlmd:SPSSODescriptor</RetainedRole> </MetadataFilter> </MetadataFilter> </MetadataProvider>

```
…
<security:TrustEngine id="spacesMetadataTrustEngine" 
    xsi:type="security:StaticExplicitKeySignature">
   <security:Credential id="spacesCredentials" 
    xsi:type="security:X509Filesystem">
        <security:Certificate>
         C:/opt/shibboleth-idp/credentials/spaces.crt
        </security:Certificate>
   </security:Credential>
</security:TrustEngine>
```
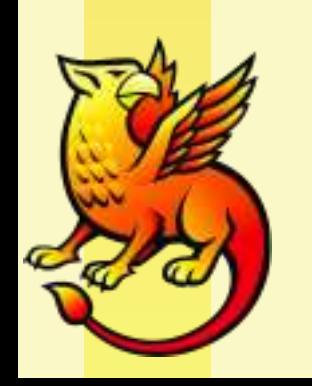

# Add IdP Metadata to SP

- Procedurally could be similar, with the IdP hosting a self-signed file with OOB key exchange
- With lack of connectivity to example machine, the file will be copied manually to the SP and referenced locally
- Copy /opt/shibboleth-idp/metadata/idpmetadata.xml to /etc/shibboleth on SP
- Add reference to shibboleth2.xml:

<MetadataProvider type="XML" path="idp-example-metadata.xml"/>

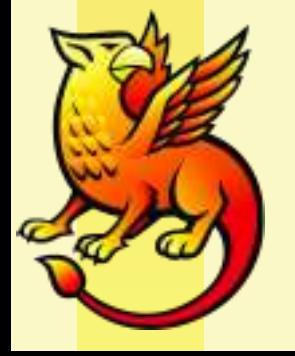

## Authentication

- Primary settings for authentication in handler.xml
- Default configuration is for authentication by container / web server, switch to UsernamePassword handler, which points to a JAAS configuration file

```
<!-- Username/password login handler -->
<LoginHandler xsi:type="UsernamePassword"
     jaasConfigurationLocation="file://C:\opt\shibboleth-idp/conf/login.config">
        <AuthenticationMethod>
        urn:oasis:names:tc:SAML:2.0:ac:classes:PasswordProtectedTransport
        </AuthenticationMethod>
</LoginHandler>
```
- LoginHandler identifies the technical authentication methods supported by the handler
- Can be annotated as to whether they support advanced SAML features

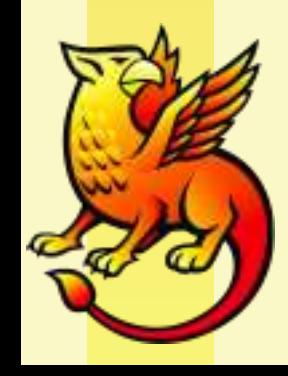

# JAAS Configuration

- For simple name/password handling, the included handler relies on JAAS
	- Good composition options and flexibility of back-ends
	- Atrociously bad error handling
- LDAP example already in place, just uncomment and adjust settings

```
edu.vt.middleware.ldap.jaas.LdapLoginModule required
  host="idp.example.org"
  port="10389"
  base="ou=people,dc=example,dc=org"
  ss1 = "false"serviceUser="uid=admin,ou=system"
  serviceCredential="secret"
  userField="uid";
```
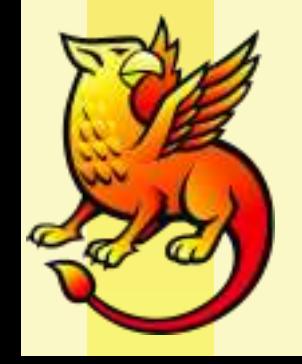

## Attribute Resolution

- eduPerson / LDAP examples already in attributeresolver.xml
- Need at least one DataConnector to pull raw bits from directory or database
- Need AttributeDefinition per-attribute to expose outside of IdP
	- Variety of plugins available for non-trivial transforms and scripting to generate attributes
- Each AttributeDefinition needs AttributeEncoder for each SAML version to generate wire format

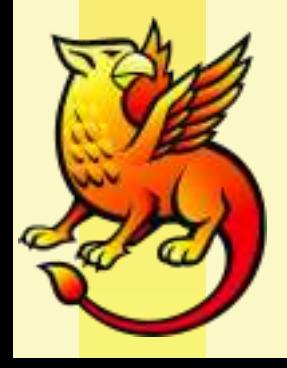

## LDAP Data Connector

- Uncomment and adjust
- Returns all attributes in entry by default
- Can build filter around variety of request data, including other internal attributes

```
<!-- Example LDAP Connector -->
<resolver:DataConnector id="myLDAP" xsi:type="LDAPDirectory" 
       xmlns="urn:mace:shibboleth:2.0:resolver:dc"
       ldapURL="ldap://idp.example.org:10389"
       baseDN="ou=people,dc=example,dc=org"
       principal="uid=admin,ou=system"
       principalCredential="myServicePassword">
<FilterTemplate>
       \langle! [CDATA [
       (uid=$requestContext.principalName)
       |] ></FilterTemplate>
</resolver:DataConnector>
```
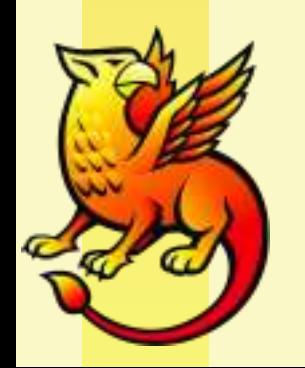

# eduPersonPrincipalName

- Can be computed by appending a "scope" to a directory attribute, using the "Scoped" plugin
- Here, pull directly from LDAP using the "Prescoped" plugin

```
<resolver:AttributeDefinition id="eduPersonPrincipalName"
       xsi:type="Prescoped" xmlns="urn:mace:shibboleth:2.0:resolver:ad"
       sourceAttributeID="edupersonprincipalname">
```

```
<resolver:Dependency ref="myLDAP" />
```

```
<resolver:AttributeEncoder xsi:type="SAML1ScopedString"
       xmlns="urn:mace:shibboleth:2.0:attribute:encoder"
       name="urn:mace:dir:attribute-def:eduPersonPrincipalName"/>
```

```
<resolver:AttributeEncoder xsi:type="SAML2ScopedString"
       xmlns="urn:mace:shibboleth:2.0:attribute:encoder"
       name="urn:oid:1.3.6.1.4.1.5923.1.1.1.6"
       friendlyName="eduPersonPrincipalName" />
```
#### </resolver:AttributeDefinition>

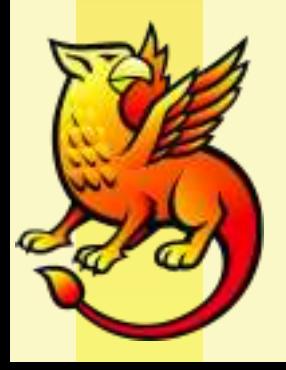

## mail

### • Pulled directly from directory using "Simple" plugin

<resolver:AttributeDefinition id="email" xsi:type="Simple" xmlns="urn:mace:shibboleth:2.0:resolver:ad" sourceAttributeID="mail">

<resolver:Dependency ref="myLDAP" />

<resolver:AttributeEncoder xsi:type="SAML1String" xmlns="urn:mace:shibboleth:2.0:attribute:encoder" name="urn:mace:dir:attribute-def:mail" />

<resolver:AttributeEncoder xsi:type="SAML2String" xmlns="urn:mace:shibboleth:2.0:attribute:encoder" name="urn:oid:0.9.2342.19200300.100.1.3" friendlyName="mail" />

</resolver:AttributeDefinition>

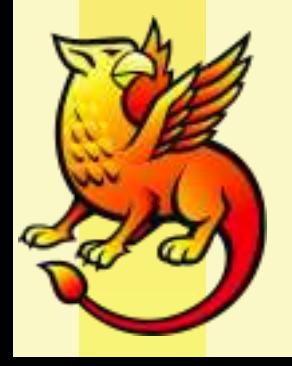

# displayName

• Computed within IdP from the givenName and sn directory attributes using the "Template" plugin

```
<resolver:AttributeDefinition id="displayName" 
xsi:type="Template" xmlns="urn:mace:shibboleth:2.0:resolver:ad">
```
<resolver:Dependency ref="myLDAP" />

<resolver:AttributeEncoder xsi:type="SAML1String" xmlns="urn:mace:shibboleth:2.0:attribute:encoder" name="urn:mace:dir:attribute-def:displayName" />

<resolver:AttributeEncoder xsi:type="SAML2String" xmlns="urn:mace:shibboleth:2.0:attribute:encoder" name="urn:oid:2.16.840.1.113730.3.1.241" friendlyName="displayName" />

<Template><![CDATA[\${givenname} \${sn}]]></Template> <SourceAttribute>givenname</SourceAttribute> <SourceAttribute>sn</SourceAttribute>

</resolver:AttributeDefinition>

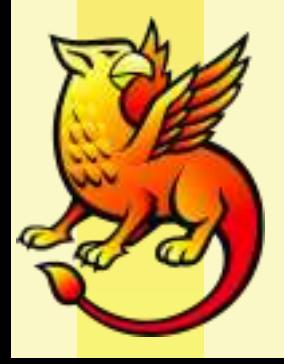

## Release the Attributes

• Default is to release nothing, so a policy in attribute-filter.xml is added for the SP

```
<AttributeFilterPolicy>
```
<PolicyRequirementRule

xsi:type="basic:AttributeRequesterString" value="https://spaces.internet2.edu/shibboleth" />

<AttributeRule attributeID="eduPersonPrincipalName"> <PermitValueRule xsi:type="basic:ANY" /> </AttributeRule>

<AttributeRule attributeID="mail"> <PermitValueRule xsi:type="basic:ANY" /> </AttributeRule>

<AttributeRule attributeID="displayName"> <PermitValueRule xsi:type="basic:ANY" /> </AttributeRule> </AttributeFilterPolicy>

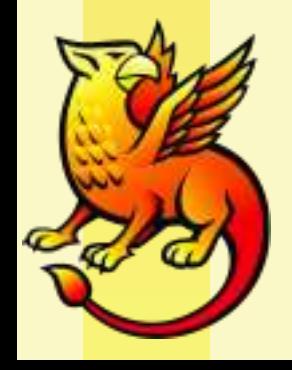

# A Note About NameIDs

- Shibboleth favors using SAML Attributes in place of the SAML NameID construct that appears in the assertion subject
- Commercial interop often requires reconfiguration to allow use of a non-transient NameID format
- Configured and released exactly like Attributes; only difference is the type of AttributeEncoder used

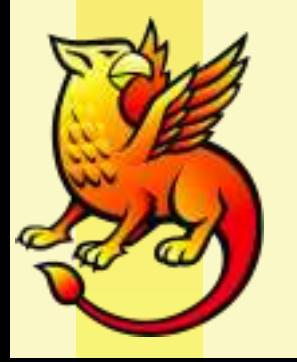

# Clustering

- DNS is not a redundancy tool
- IdP session management is private to IdP unless container-managed authentication is used
- Officially supports clustering using Terracotta, in use by several large deployers
- At least one example of JBoss Groups known
- Back-channels make sticky sessions an incomplete solution, though possibly usable in some contexts

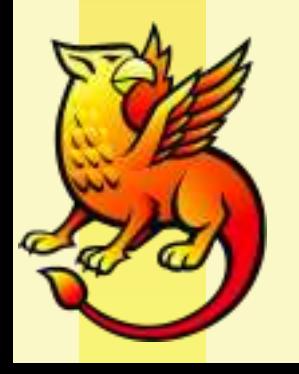

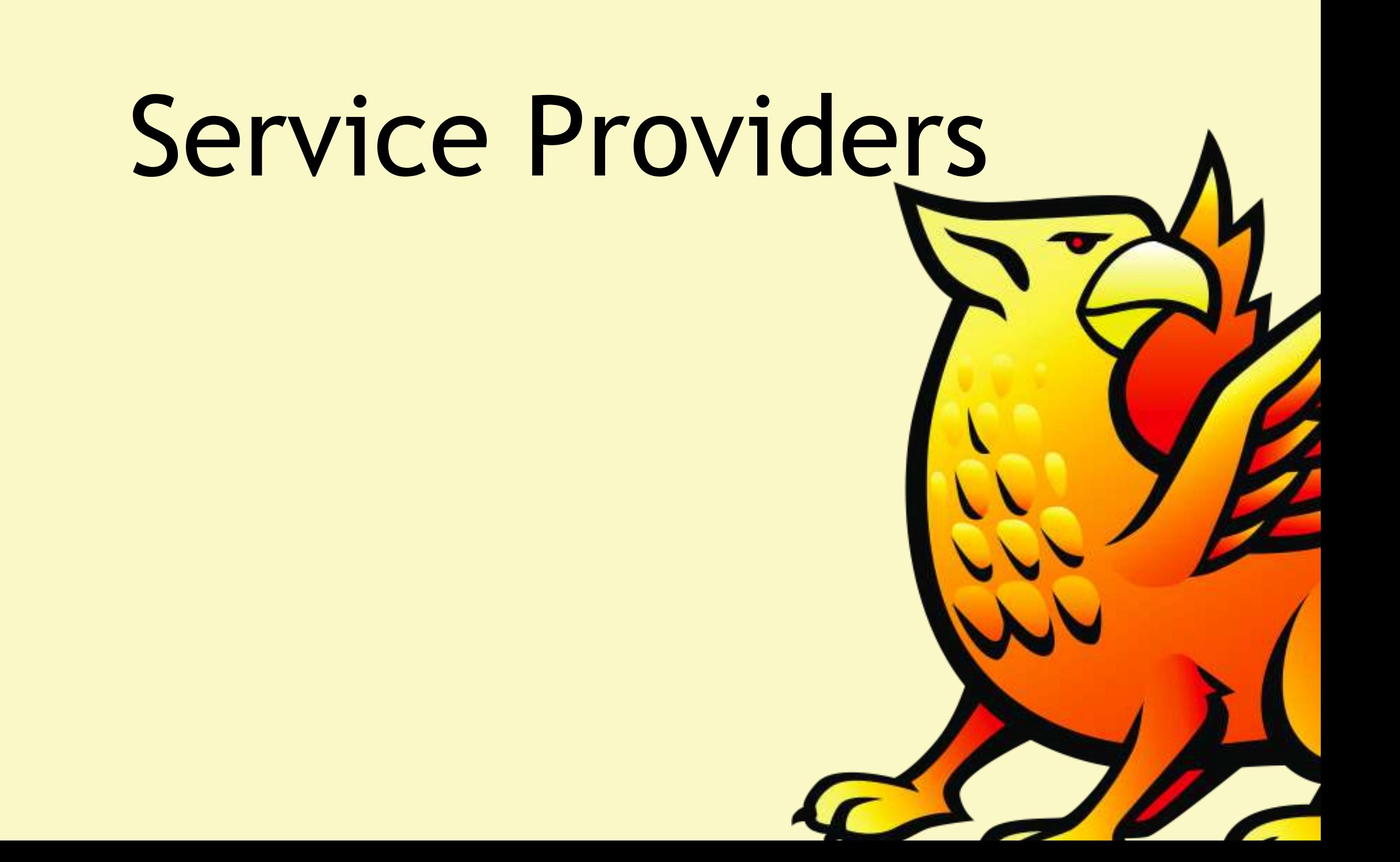

## Basic Setup

- Binary install, generates self-signed keypair
- In shibboleth2.xml:
	- Set entityID
	- Supply IdP metadata source(s) and enter an IdP's entityID in the default <SessionInitiator>
- Extract metadata from /Shibboleth.sso/Metadata to enroll in federation or supply to IdP
- Define protection rules for content

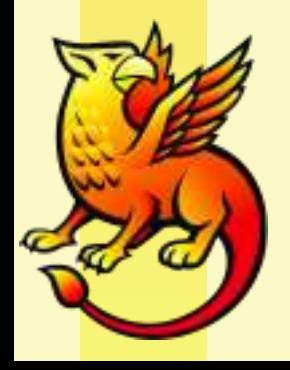

# More Setup

- Customizing error templates: don't be **that** guy
- **Discovery** 
	- In principal, a per-SP exercise, but you might choose to run a shared DS on behalf of campus apps
	- DS software available from Internet2 (Java) and SWITCH (PHP), or there's always the simple web page of links
- Customizing attribute handling
	- Uncomment or create mapping definitions and choose header names via attribute-map.xml
	- Map selected attributes into REMOTE\_USER if needed

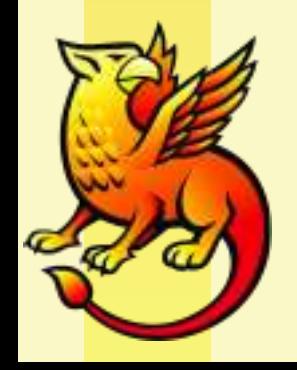

# Session Strategies

- Simple/small apps
	- protect entire scope of app with SP session
	- consume REMOTE\_USER and attributes on each request
	- allows easy portability to any proper SSO design
- More complex scenarios
	- usual stategy is to protect an "entry/setup" script with SP session to establish a typical application session
	- can time-out SP session quickly to save resources, or preserve for logout handling
	- requires application changes for logout to work

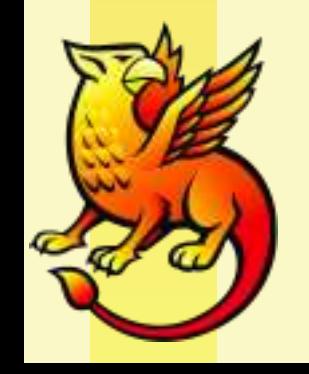

# Supporting a Campus

- Documentation Site:
	- Overview / FAQ
	- Formal documentation on supported attributes
	- Instructions and configuration files for campus and federated use
- Message to deployers:
	- install software in the usual manner
	- follow instructions, copying in campus-specific files
	- send registration request, with certificate
	- test SP, check logs

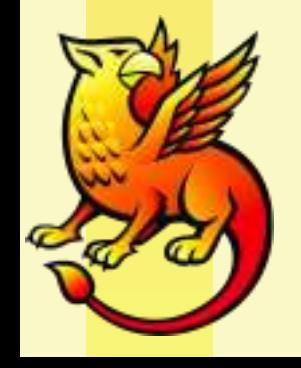

# Registration Approaches

- Email or web submission, the latter allows authenticated submissions of certificates
- Typical information:
	- Service name / description
	- Contact information
	- Technical/platform details
	- Requested attributes
	- Web hostname(s)
	- **Certificate**
	- Verifiable phone number
- Rigor of processes depend on institutional culture

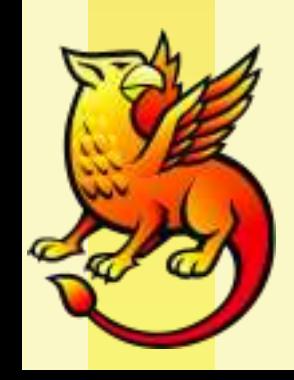

## External Services

- Existing federation SPs:
	- Timeline likely driven by your ability to get approval to release attributes and ensure users are supported
	- Technical effort / involvement often quite low
	- For some services, might be literally the 5 minutes to add a filter policy
- A typical outsourced SP coming online:
	- You won't be the bottleneck
	- If it's not in the RFP/contract, chances are low
	- Use of a federation strongly advisable

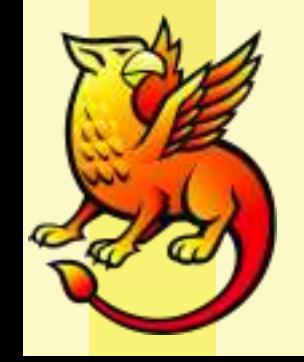

# Metadata Management

- External use
	- Federations rely on MAD if I ask for bilateral vetting, others can ask me for it
	- Pay a relative pittance and you solve a bunch of ongoing management and security problems
- Internal use
	- Maintaining IdP metadata for SPs easy, but if you're in a federation anyway, just point them there
	- Maintaining SP metadata has a range of solutions from the very manual to the highly automated
	- Tools for this not a current project focus

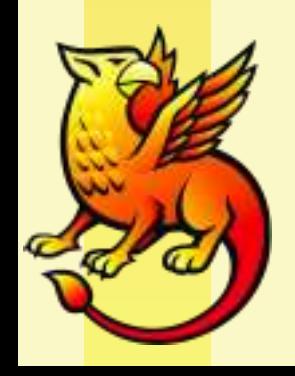

# Help Desk Implications

- Most problems either with authentication or application after initial testing
- Rule of thumb: if you're stopped at the IdP, treat centrally, otherwise application owner should take responsibility
- Strongly advise against SPs, especially externals, delegating triage responsibility to IdPs
- Biggest problem by far is application developers and owners refusing to own their part

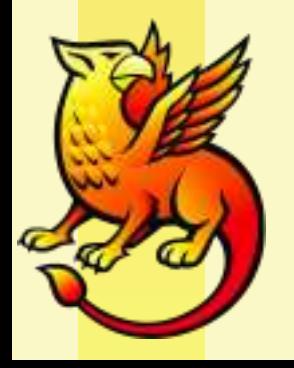

## Common Errors

- Clock skew
- Client address mismatches between IdP/SP
- Looping and other errors when SSL not used
	- could make this easier for people, somewhat stubborn about it
- Hostname issues causing failures at IdP
- IIS file permissions

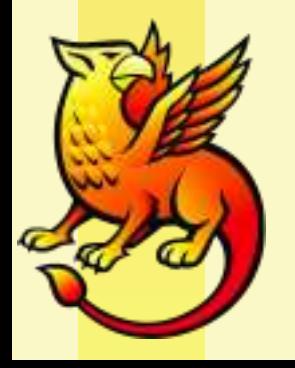

## Futures

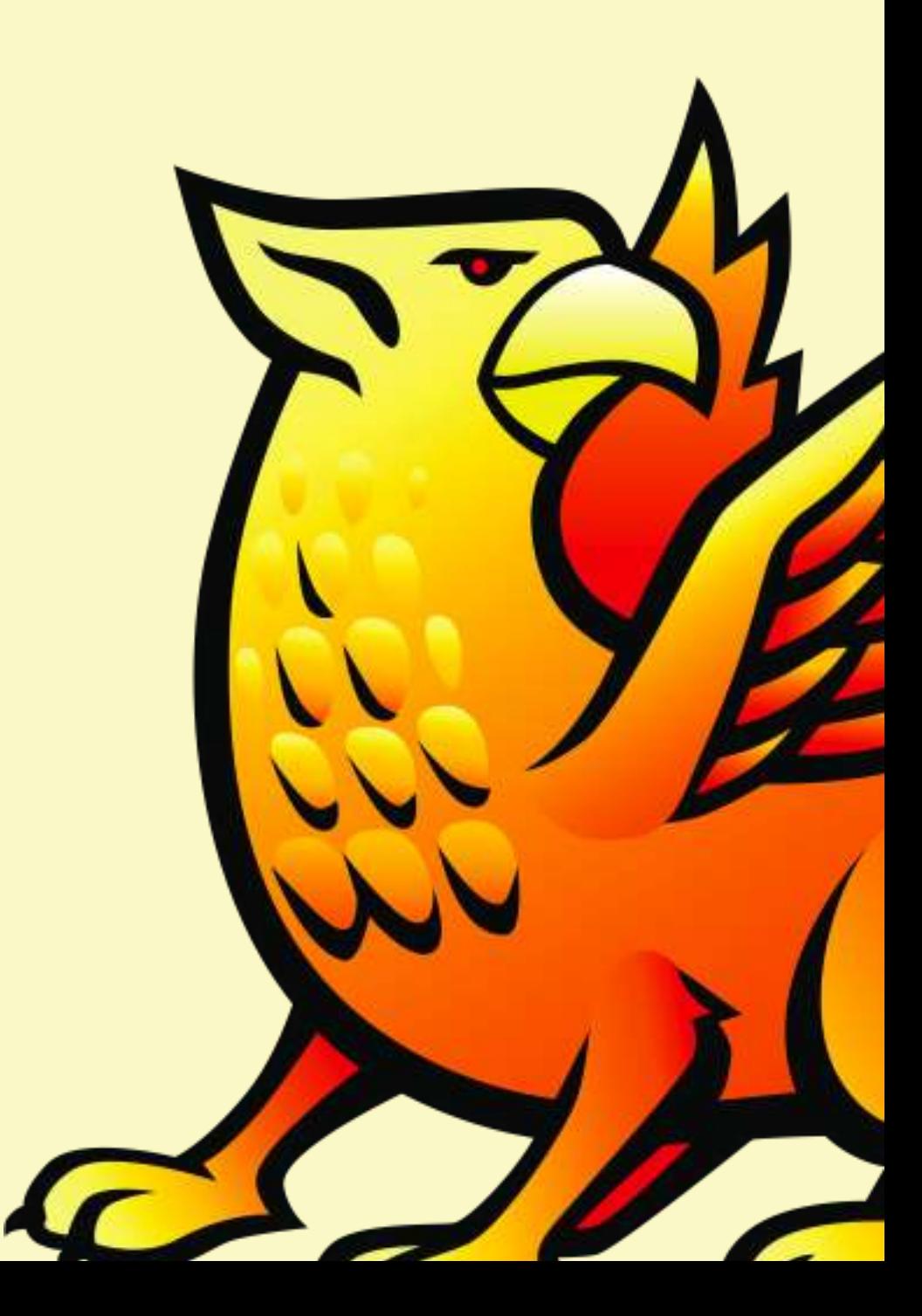

# Logout

- SP includes extensive support for SAML 2 logout features, but leaves UI to deployer
- IdP currently lacks logout support, likely to offer back-channel profile eventually
- Front-channel profile requires substantial UI/design study
- Note most SPs unlikely to support logout in the medium term
- Seems to be largely an intranet concern; consider the implications when logout is usually partial

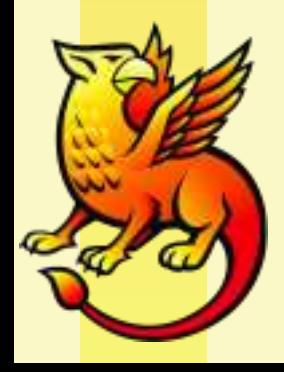

# SSO Delegation

https://spaces.internet2.edu/display/ShibuPortal/Home

- Similar to CAS proxying, but with additional requirements: privacy, federation, standards-based
- Starting point is to achieve SSO-level security via bearer tokens between sites, improve later
- Can be transparent to applications but not usable without explicit opt-in via SP configuration
- Policy controls at IdP likely to evolve

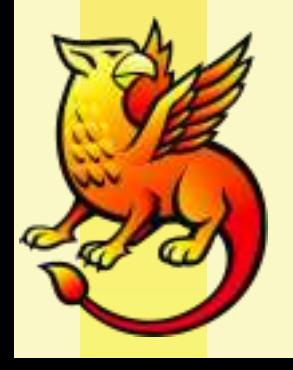

## User Consent

- Typical use of Shibboleth relies on administrative control over attribute release
- Consequence? Useless for collaborative / one-off scenarios
- Solution? Default to user approval of attribute release:
	- Hide non-privacy-sensitive "technical" attributes users can't understand anyway
	- Disclose and require approval on initial access if "intelligible" attributes are being requested
	- Whitelist contractual arrangements where consent is OOB
- Major issue: requires SPs to disclose attribute requirements and federations to track them

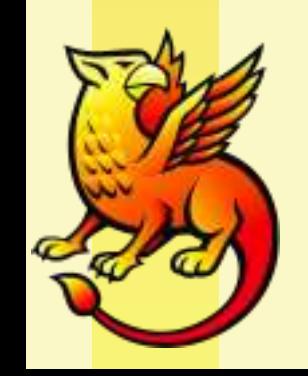